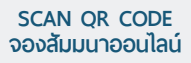

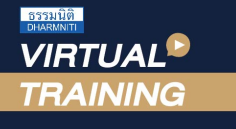

#### ้บริษัท ฝึกอบรมและสัมมนาธรรมนิติ จำกัด

จัดอบรมหลักสูตรออนไลน์ ผ่าน a zoom

*เจรจา*

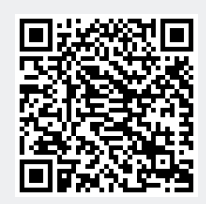

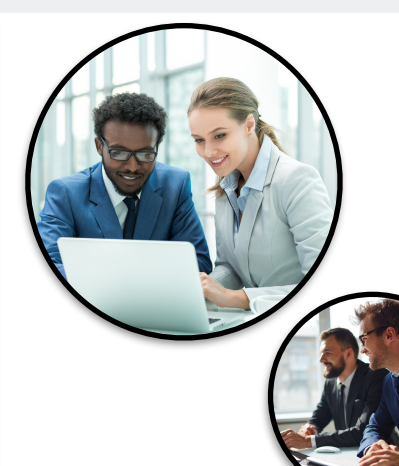

## **เทคนิค...การ**

**สงวนลิขสิทธิ์รหัส 21/3381Z**

# *(Purchasing Negotiation Technique)*  $\overline{C}$ <sup> $\overline{D}$ </sup>  $\overline{S}$  $\overline{O}$   $\overline{D}$   $\overline{O}$   $\overline{O}$   $\overline{$

#### หัวข้อสัมมนา

- 1. แนวคิดที่ถูกตองของกระบวนการเจรจาตอรอง ในงานจัดซื้อ
- 2. เจรจาอยางไร? ใหจบอยางชนะทั้งคู (WIN WIN)
- 3. การหลีกเลี่ยงมุมอับหรือเขาตาจน (Deadlock)
- 4. รูเขารูเรารบรอยครั้ง ก็ไมเพลี่ยงพล้ำสักครั้ง
- 5. ซัพพลายเออรคิดอยางไรกับฝายจัดซื้อ
- 6. การกำหนดเปาหมายและวางแผนการเจรจา ตอรองในงานจัดซื้อ
- 7. ศิลปะการตั้งคำถามและการฟงอย่างมีประสิทธิภาพ
- 8. ขอควรทำและขอหามในแตละขั้นตอน ของการเจรจา
- 9. เรียนรูนักเจรจาตอรองในงานจัดซื้อประเภทตางๆ

## **กําหนดการสัมมนา วันศุกร์ที่ 9 กุมภาพันธ์ 2567** (เวลา 09.00 - 16.00)

**จัดอบรมออนไลน์ผ่านโปรแกรม ZOOM**

#### **อัตราค่าอบรมสัมมนา**

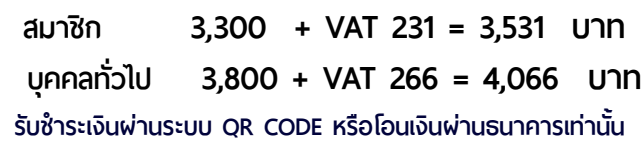

- 10. การเจรจาตอรองในงานจัดซื้อทางโทรศัพท
- 11. การแบ่งหน้าที่เมื่อเจรจาเป็นทีน
- 12. เทคนิคการโนมนาวจูงใจ
- 13. การทำ SWOT Analysis เพื่อกำหนด ยทธศาสตร์การต่อรอง
- 14. ถาม-ตอบปญหาเจ้าหน้าที่ธุรการจัดซื้อจะทำงานเชิงรับ (Reactive purchasing) แต่นักจัดซื้อมืออาชีพ จะทำงานเชิงรก (Proactive purchasing)

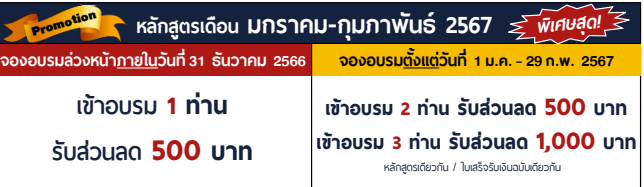

เงื่อนไขการใช้โปรโมช<mark>ั</mark>่น **่** โปรโมช่ ันส่วนลดค่าอบรม ใช้ เฉพาะหลักสูตร On-site ราคา 4,000 บาท/วัน ขึ้นไป หรือหลักสูตร Online ราคา 3,300 บาท/วัน ขึ้นไป (ยังไม่รวม VAT) / ไม่ร่วมโปรโมช่ ันอื่ น

#### บรรยายโดย

### ดร.ขวัญชัย เกิดอุบล

ที่ปรึกษากรรมการผู้จัดการ ให้กับหลายๆองค์กร อาทิ

- บริษัท อุตสาหกรรมกระดาษไทยบรรจุภัณฑ์จำกัด (มหาชน)
- บริษัท น้ำปลาไทย จำกัด (น้ำปลาตราปลาหมึก)
- บริษัท อุตสาหกรรมพันท้ายนรสิงห์สินค้าพื้นเมือง จำกัด
- ที่ปรึกษาประธานกรรมการบริหารบริษัท สุรีย์อินเตอร์ฟู๊ด จำกัด
- อาจารย์พิเศษวิชาการตลาด ประจำโครงการบริหารธุรกิจมหาบัณฑิต (ปริญญาโท) มหาลัยทั้งภาครัฐ และเอกชน
- วิทยากร บรรยายทางด้านการเจรจาต่อรอง การขาย การตลาด

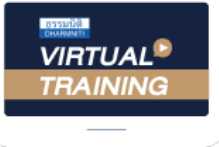

้บริษัท ฝึกอบรมและสัมมนาธรรมนิติ จำกัด

้จัดอบรมหลักสตรออนไลน์ ผ่าน zoom

# หลักสูตรนี้ไมนับชั่วโมง

้ผู้ทำบัญชี **และ** ผู้สอบบัญชี

# <u>ขั้นตอนการสมัครและเข้าใช้งาน</u>

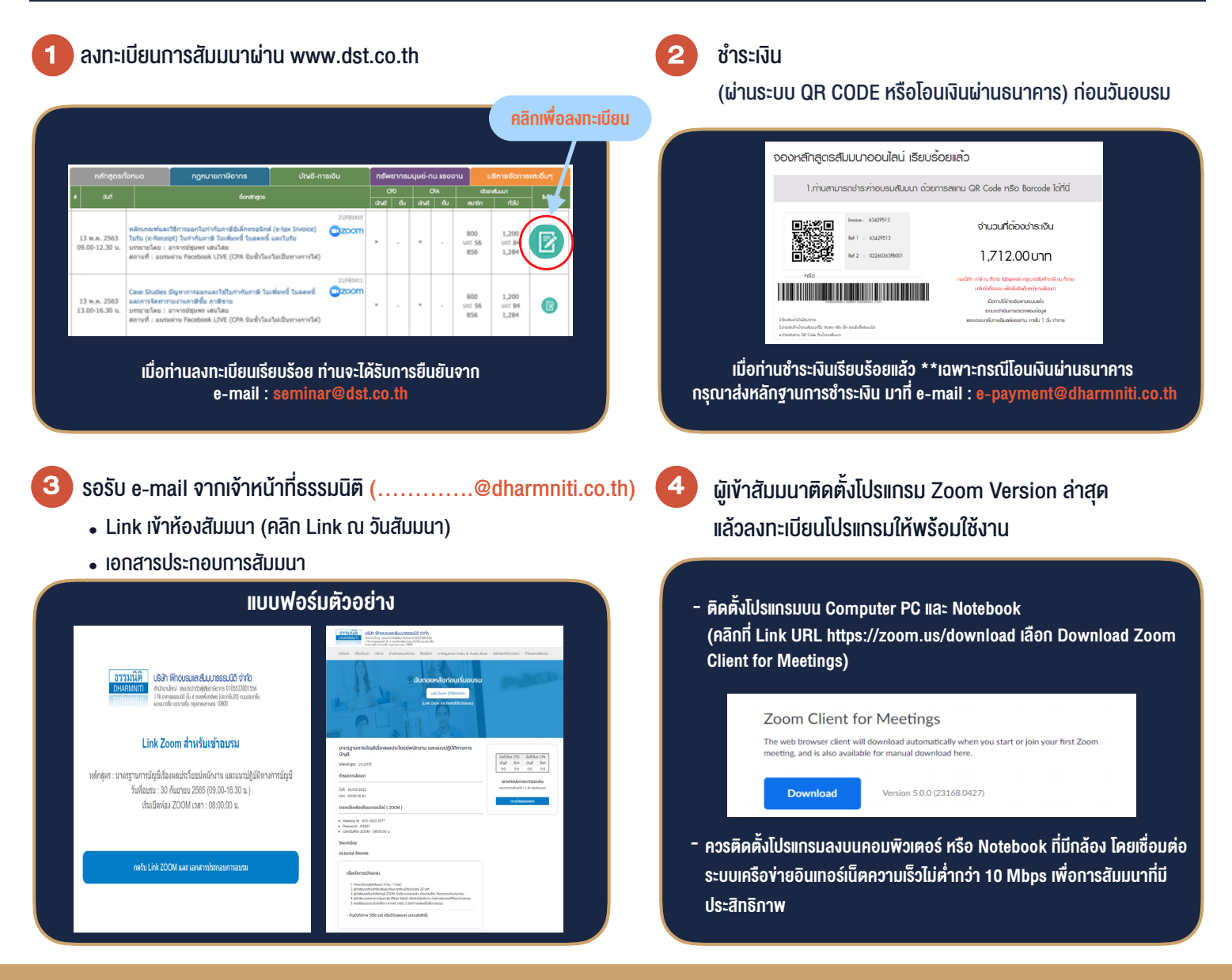

# เงื่อนไขการเขาอบรม

- 1. กำหนดจำนวนผูเขาสัมมนา 1 ทาน / 1 User
- 2. ผูเขาสัมมนาตองเขาหองสัมมนากอนเวลาที่ระบุไวอยางนอย 20 นาที
- 3. ผูเขาสัมมนาตองตั้งชื่อบัญชี ZOOM เปนชื่อ-นามสกุลจริง ดวยภาษาไทยใหตรงตามบัตรประชาชน
- 4. ผูเขาสัมมนาสามารถกดปุมยกมือ (Raise Hand) พิมพ์ข้อคำถามผ่านช่องทางแชทได้ในระหว่างการอบรม
- 5. หนังสือรับรองจะจัดสงใหทาง e-mail ภายใน 3 วันทำการ หลังเสร็จสิ้นการอบรบ
- 6. เมื่อทานชำระเงินบริษัทฯจะสง Link การเขาสัมมนาและไฟลเอกสาร ้ล่วงหน้า 3 วันทำการก่อนวันสัมมนา โดยทางบริษัทฯ ขอสงวนสิทธิ์ ในการยกเลิกและคืนเงินทุกกรณี

- ห้ามบันทึกภาพ วีดีโอ แชร์ หรือนำไปเผยแพร่ (สงวนลิขสิทธิ์) -